## 单元教学 单元标题 编写 Python 程序 2 课时 うちゃく しょうしょう しゅうしょう しんじょう しょうかい しょうしょう しゅうしょく しゅうしょく しゅうしょく しゅうしょく しゅうしょく しゅうしょく 授课场所 一体化实训室 有一点 医不同 授课形式 线上线下混合模式 准备工作 4学时 <mark>Python编码规范与程序</mark><br>开发流程 案例一 Python编码规范 编写Python程序 2学时 新建Python项目 案例二 输出杨辉三角 运行Python程序 在课程中的<br>Art Manager of the Python 位置 案例四 职业生涯规划 案例五 网络爬虫 1.Python 代码规范 学习 2.Python 程序开发流程 内容 3.创建 Python 项目 4.Python 程序的运行方式 2020 级软件技术专业大二的学生思维活跃,对软件开发有浓厚的学习兴趣,但学习 主动性较差,综合运用知识的能力不足。该学生大一上学期已经开设《面向对象程序 学情分析 | 设计 (Java)》,有一定的编程基础。已经掌握 Python 编程的特点、应用,能够搭建开 | 发环境。但学生的代码编写习惯不好,本次课培养学生养成良好的代码编写习惯,让 学生了解程序员应具备的职业素养。 思政目标 知识目标 能力目标 1.掌握 Python 代码规范 2. 掌握 Python 程序开发流|1. 能够熟练运用 Python 解释 ┃ 教学 1. 养成良好的代码编写习 | <sub>Fill</sub> , Second Light , Second Light , Response | 1. Response | 1. Response | 1. Response | 程 器运行 Python 程序 惯; <sup>1生</sup> 日标  $\mathbb{R}$  , we contribute the set of  $\mathbb{R}$  ,  $\mathbb{R}$  ,  $\mathbb{R}$  ,  $\mathbb{R}$  ,  $\mathbb{R}$  ,  $\mathbb{R}$  ,  $\mathbb{R}$  ,  $\mathbb{R}$  ,  $\mathbb{R}$  ,  $\mathbb{R}$  ,  $\mathbb{R}$  ,  $\mathbb{R}$  ,  $\mathbb{R}$  ,  $\mathbb{R}$  ,  $\mathbb{R}$  ,  $\mathbb{R}$  ,  $\mathbb{$ 2.能够创建 Python 项目并使 3.掌握创建 Python 项目的 2.培养学生良好的职业素 方法 | 用 Python 语句进行输入/输 | 养 4. 掌握 Python 程序的运行 出 出版社的人物,而且在这里的人物的人物,而且在这里的人物的人物。 方式 1.计算机软件从业人员应当具备的职业素养 融入知识点 2.Python 编码规范  $\blacksquare$ 课程思政 3.程序开发流程 融入方式 通过知识点融入思政

# 教案二 编写 **Python** 程序

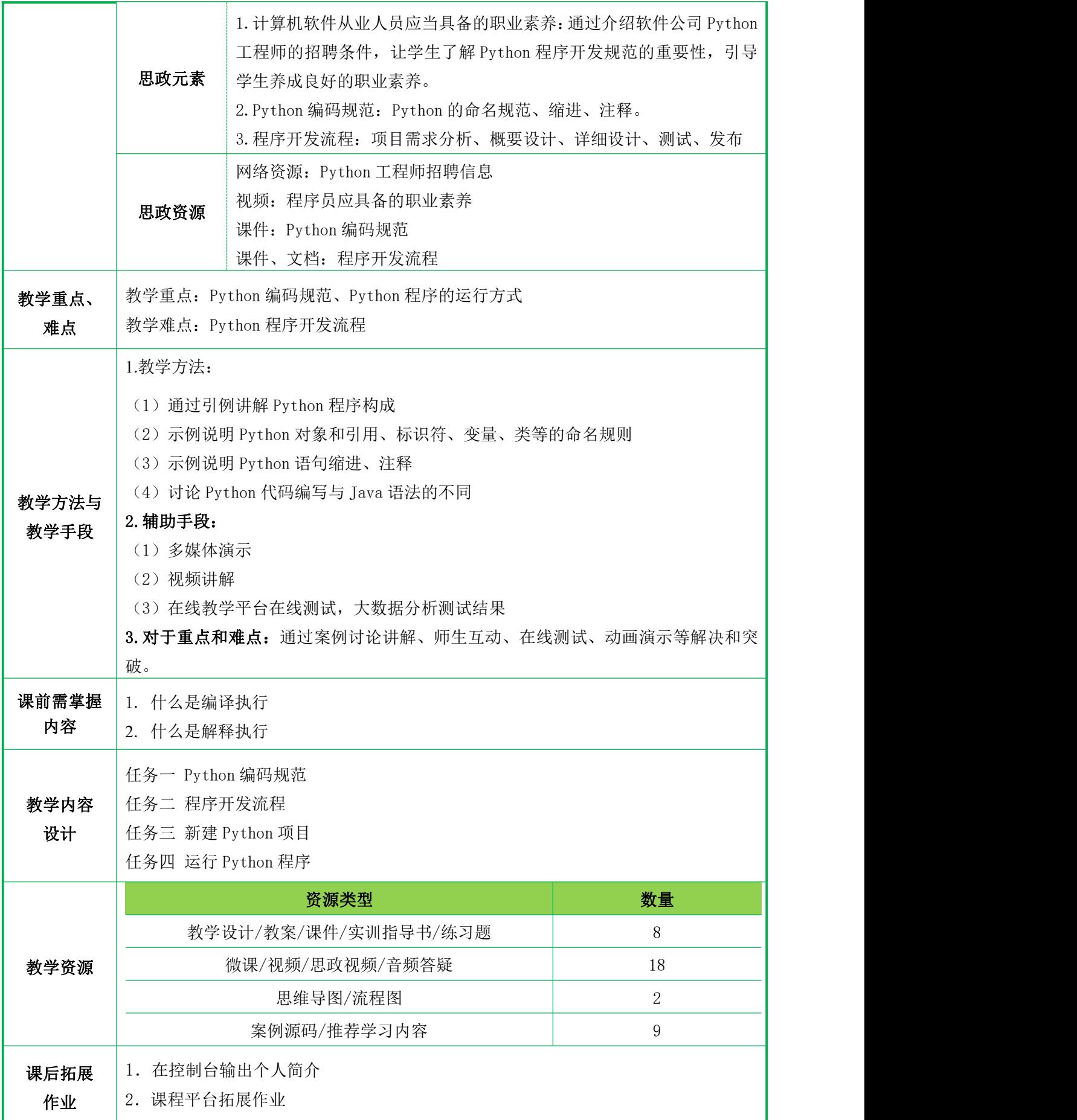

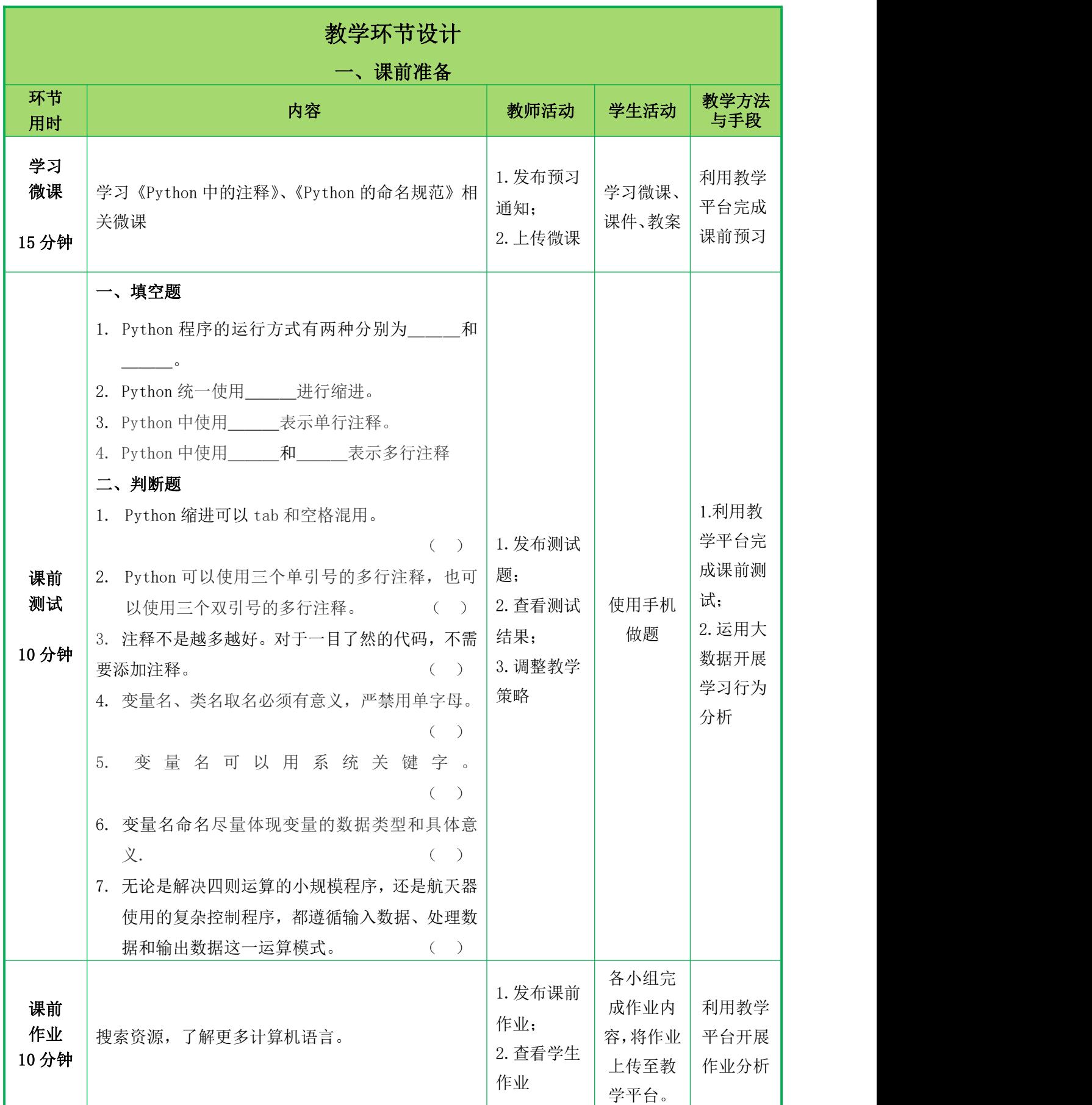

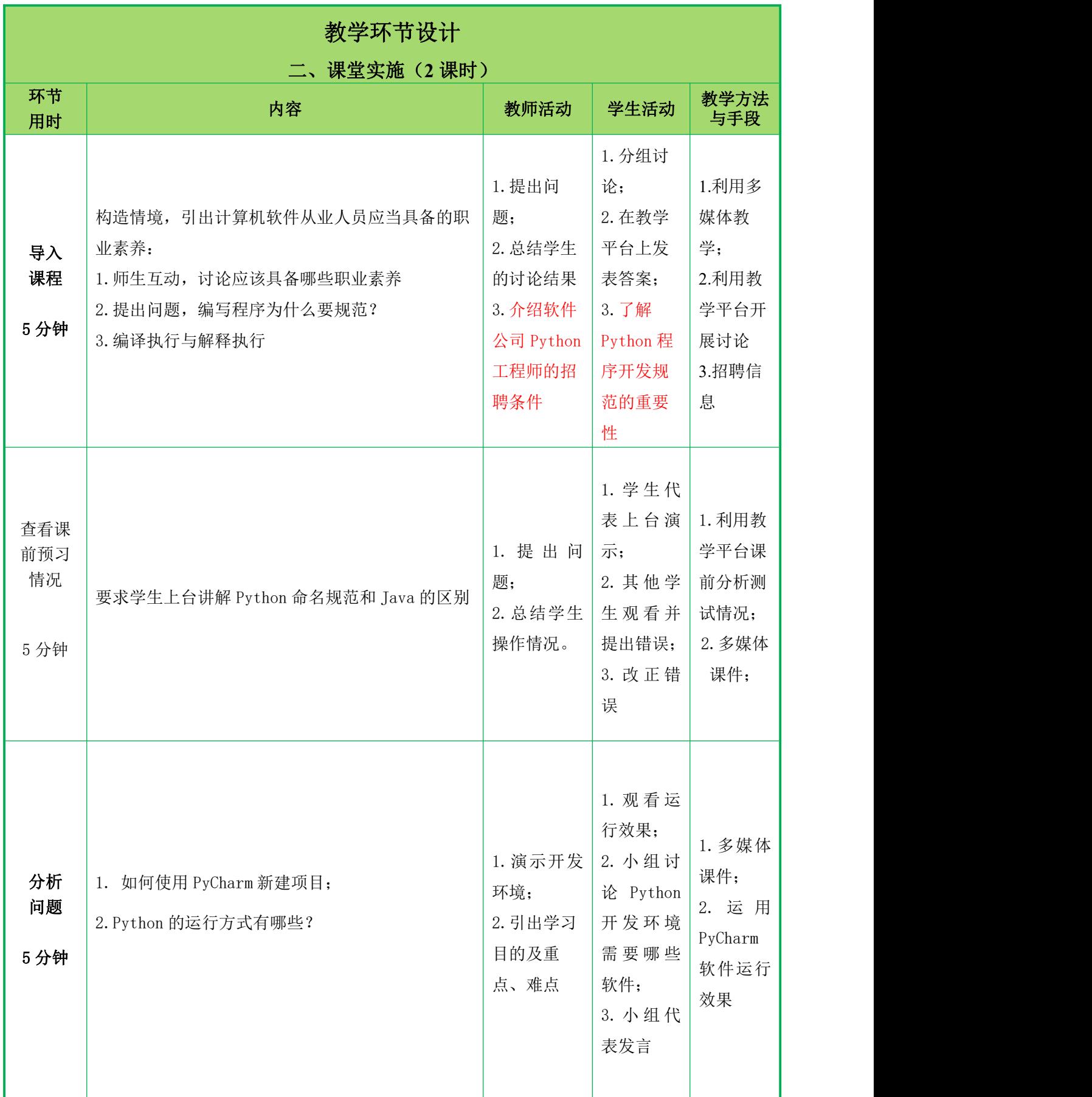

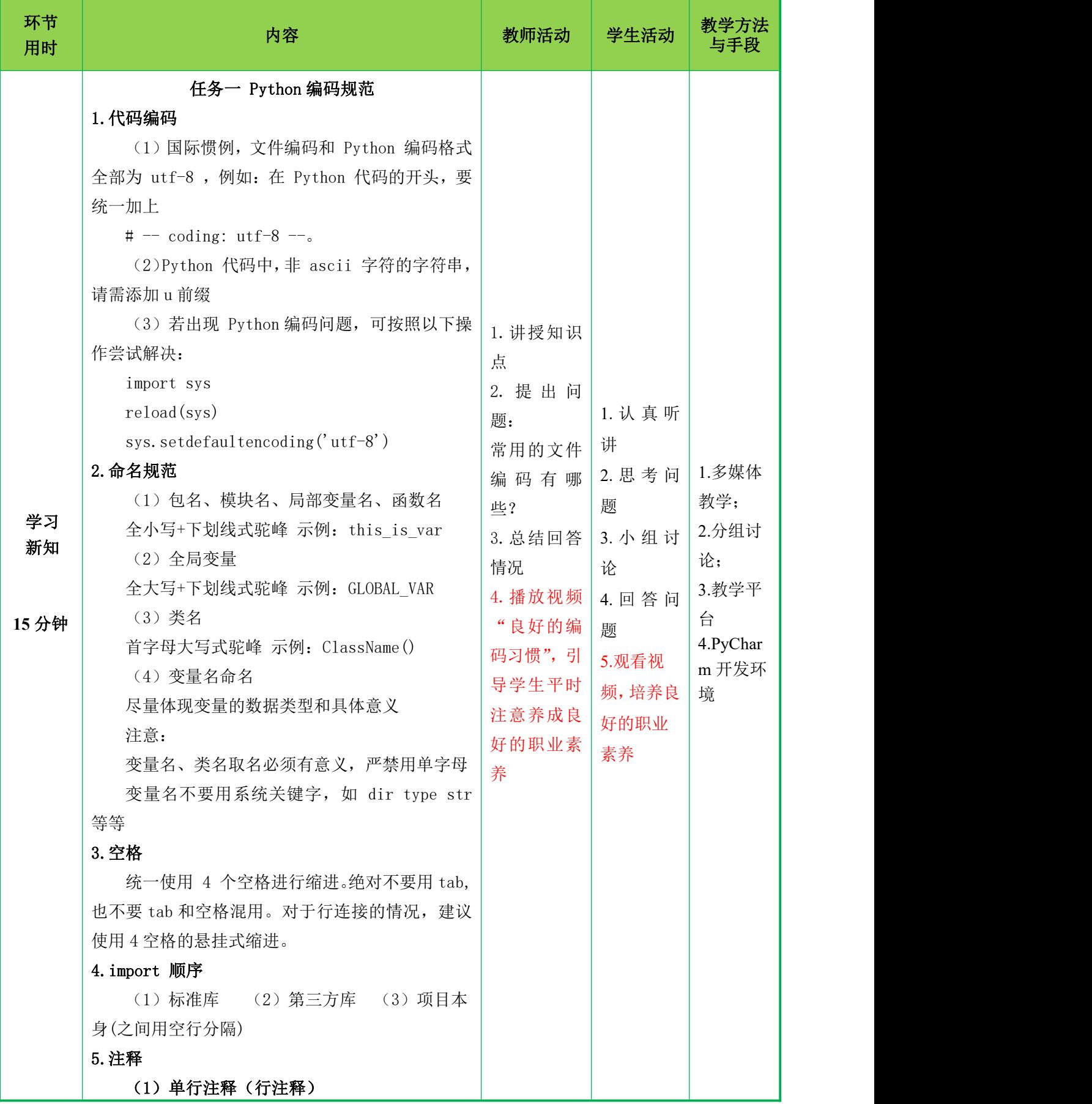

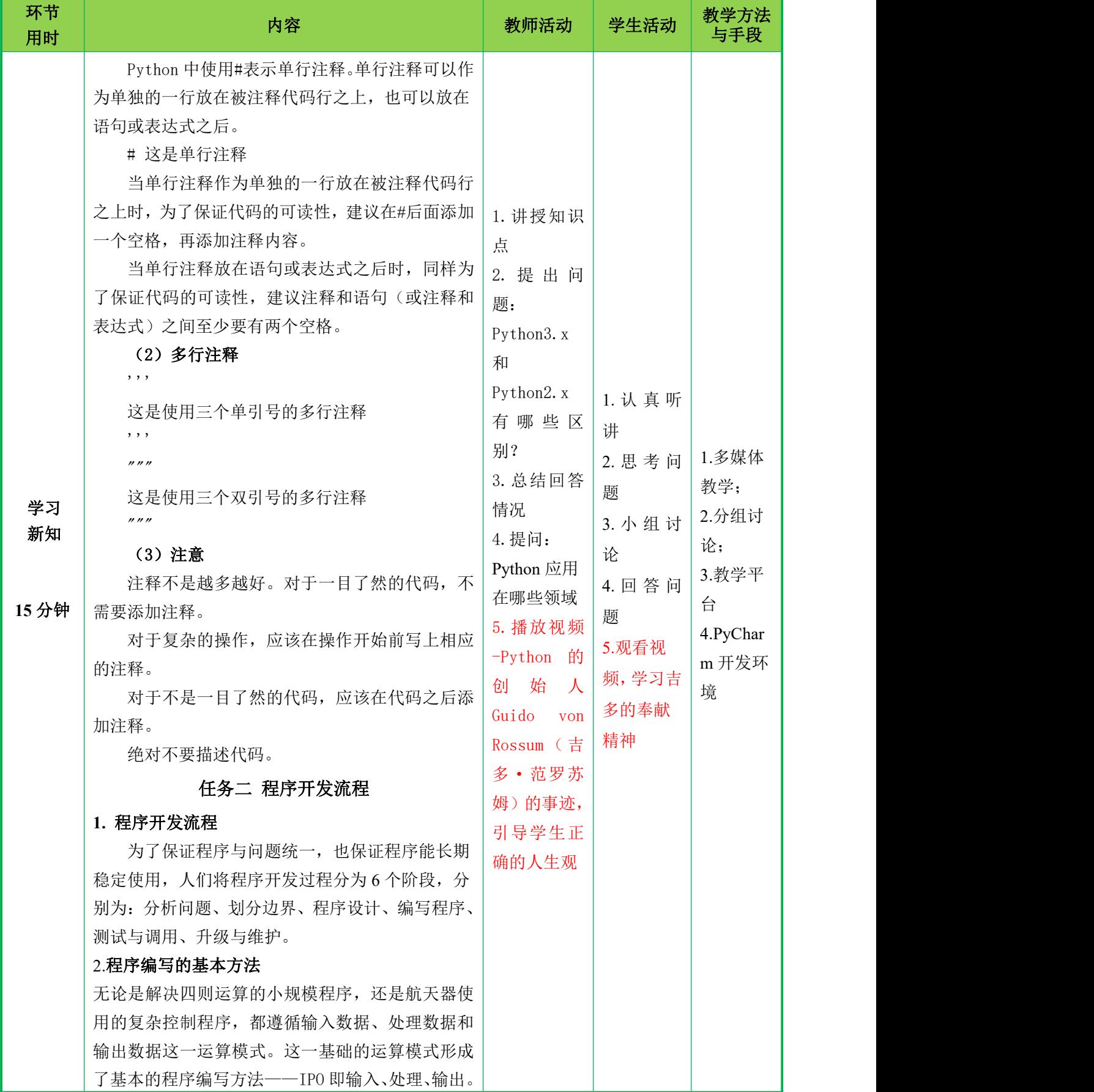

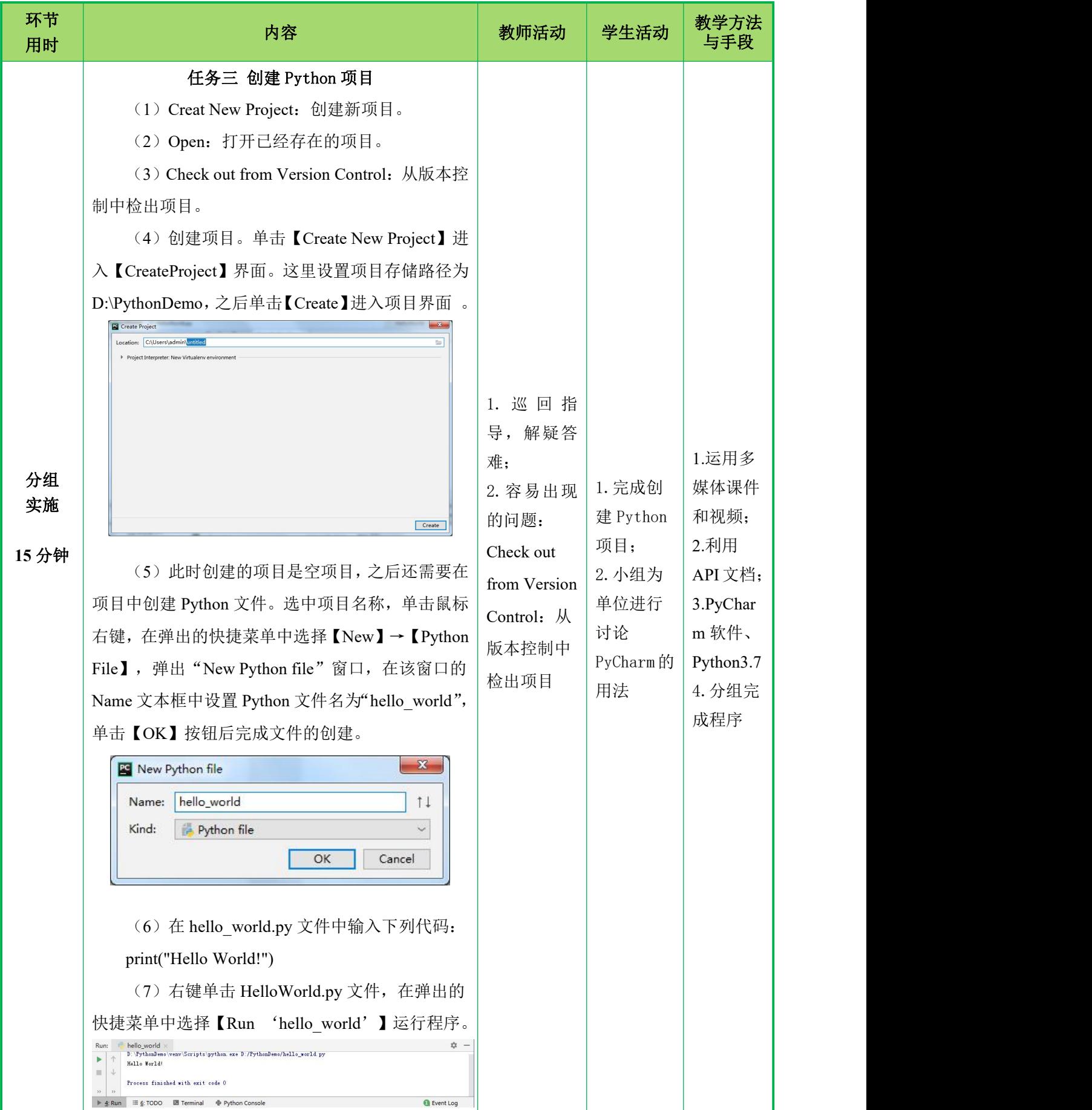

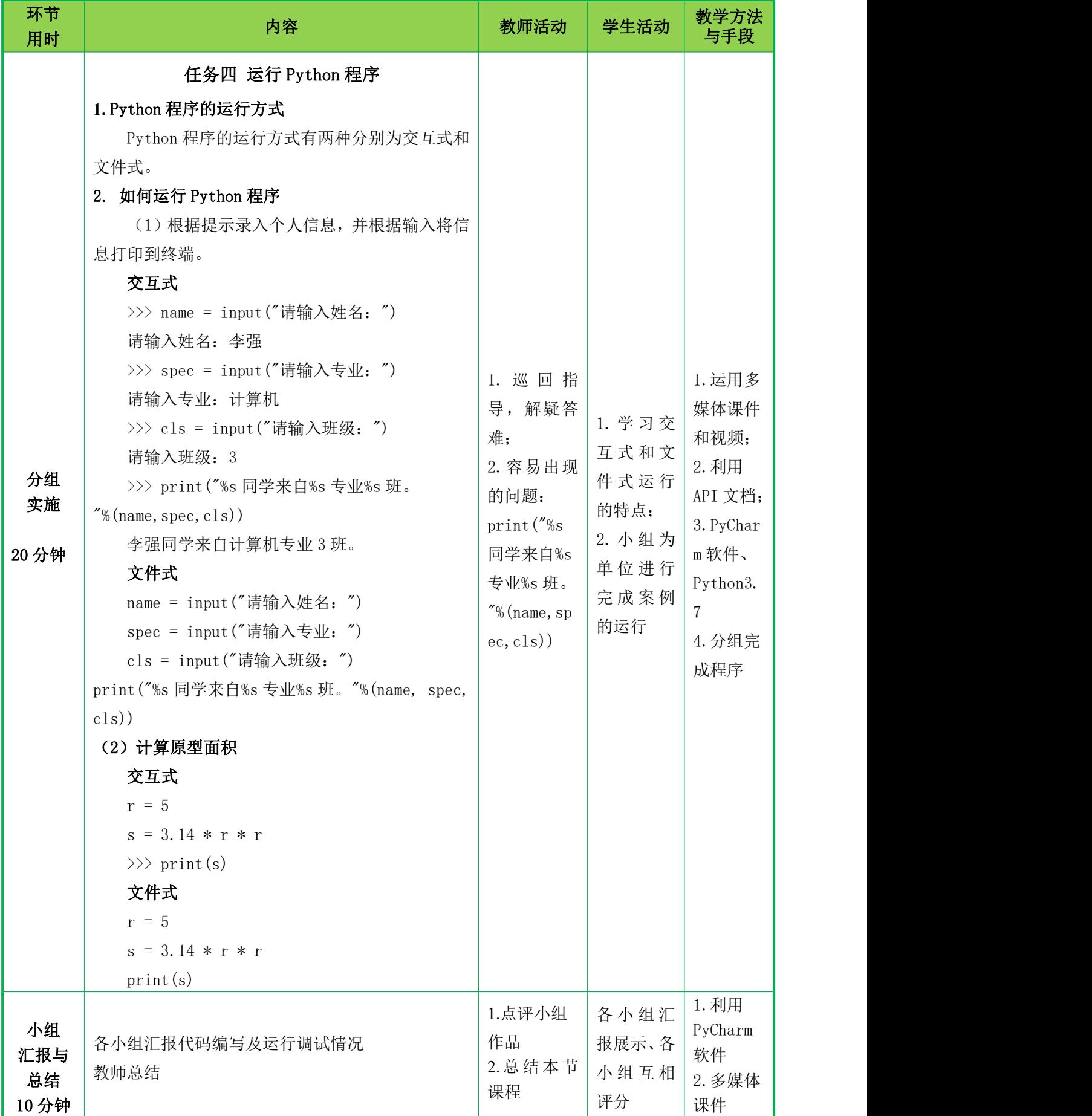

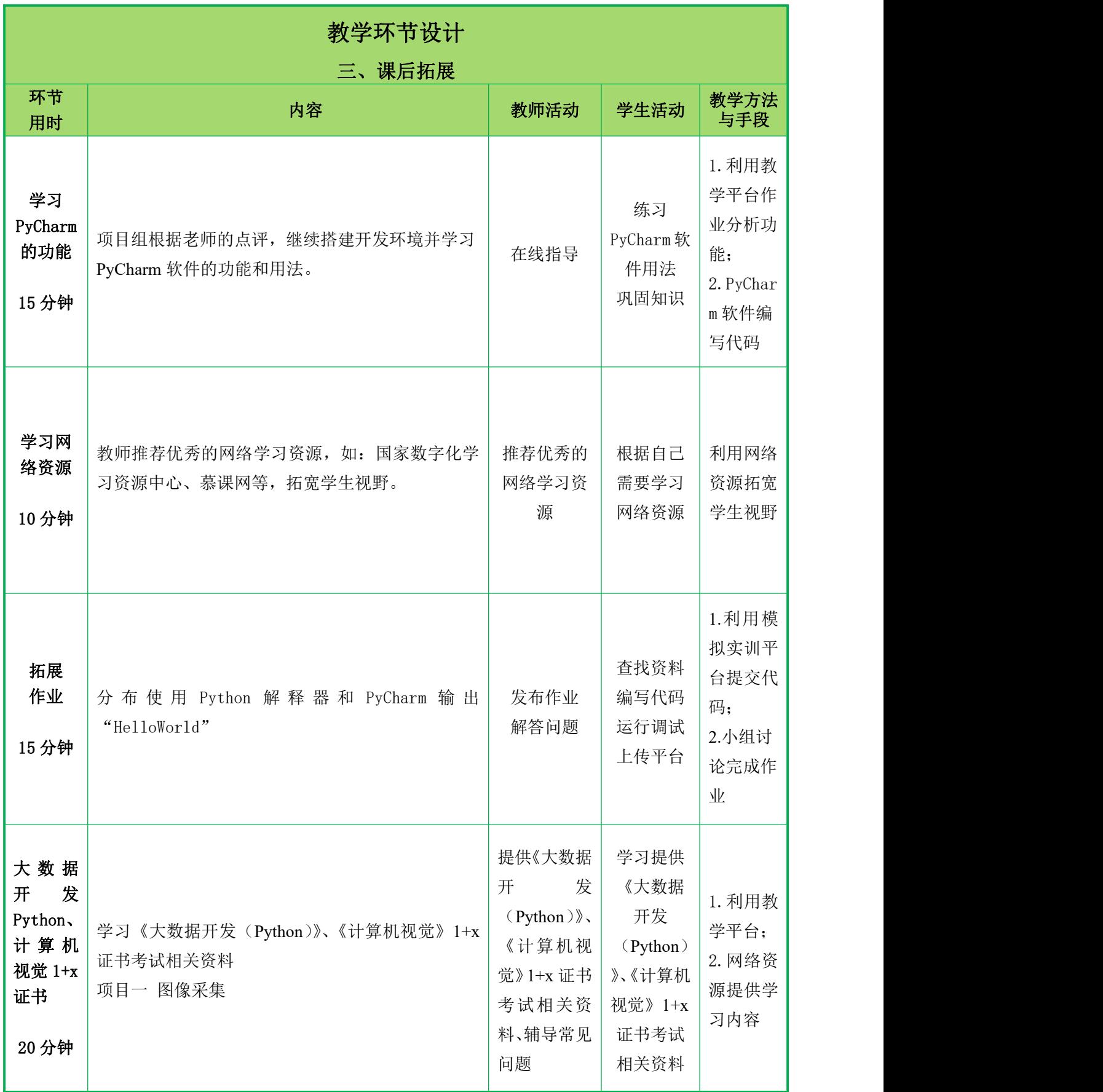

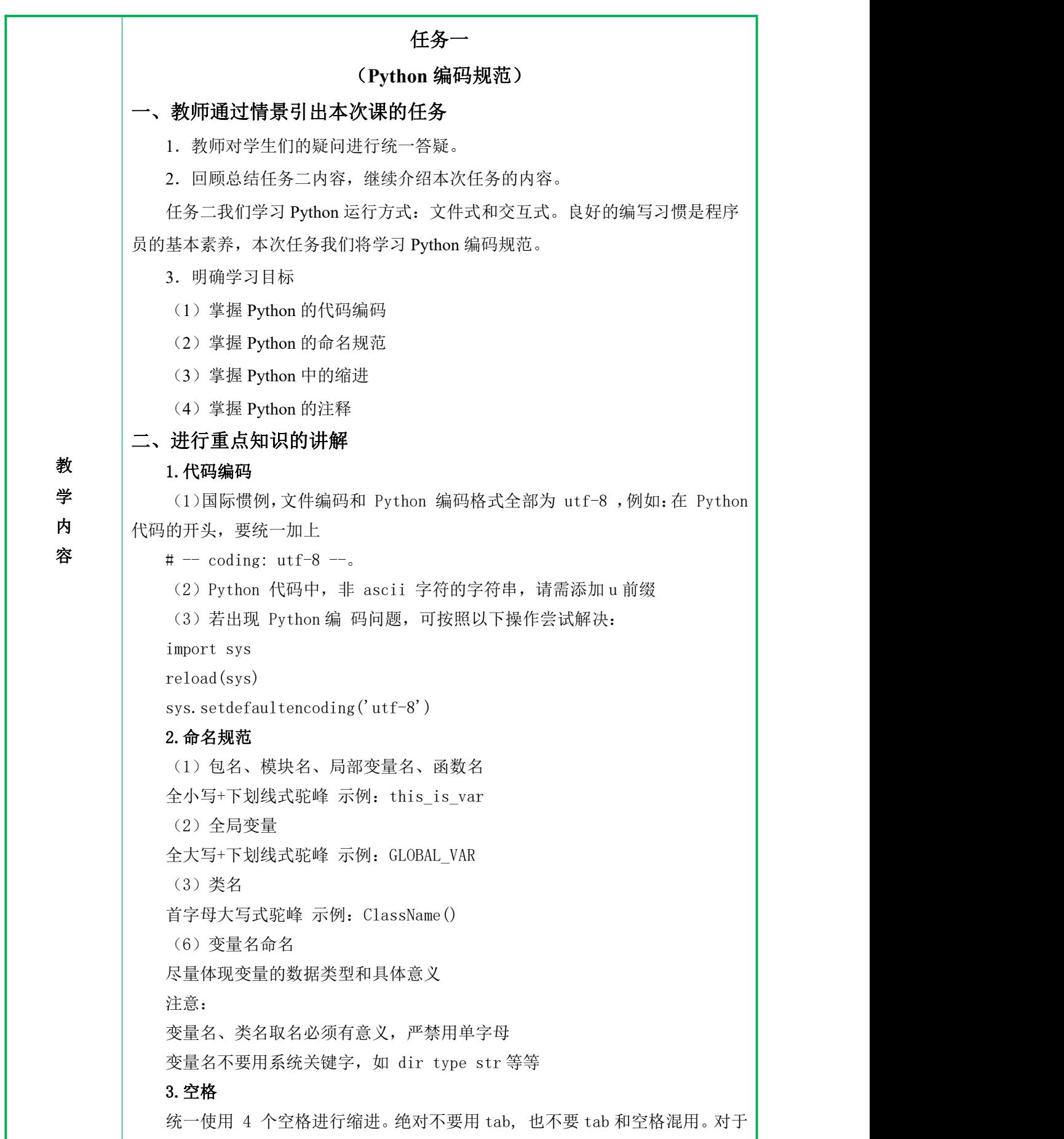

あいしょう あいしょう あいしん あいしん あいしん あいしん しんしゅう あいしゅう 学 内 客 ストリー しんしょう しゅうしょう しんしょう しんしゅう しょうしゅう 行连接的情况,建议使用 4 空格的悬挂式缩进。 4.import 顺序 (1)标准库 (2)第三方库 (3)项目本身(之间用空行分隔) 5.注释 (1)单行注释(行注释) Python 中使用#表示单行注释。单行注释可以作为单独的一行放在被注释代码 行之上,也可以放在语句或表达式之后。 # 这是单行注释 当单行注释作为单独的一行放在被注释代码行之上时,为了保证代码的可读 性,建议在#后面添加一个空格,再添加注释内容。 当单行注释放在语句或表达式之后时,同样为了保证代码的可读性,建议注释 和语句(或注释和表达式)之间至少要有两个空格。 (2)多行注释 , , , 这是使用三个单引号的多行注释 , , , """ 这是使用三个双引号的多行注释 """ (3)注意 注释不是越多越好。对于一目了然的代码,不需要添加注释。 对于复杂的操作,应该在操作开始前写上相应的注释。 对于不是一目了然的代码,应该在代码之后添加注释。 绝对不要描述代码。一般阅读代码的人都了解 Python 的语法,只是不知道代 码要干什么。 三、归纳总结,布置课后作业 1. 回顾上课前的学习目标,对本节课知识点进行总结。 2. 布置随堂练习,检测学生掌握情况。 课程思政内容: 良好的编码习惯的重要性: 良好的编码习惯像黑夜中的一盏明灯,指引着迷路的开发者安全靠岸。良好的 代码是可预测的,是易于调试、扩展和测试的。良好的编码习惯能够提高你同事的 工作效率,同时让你的代码库从整体上给人一种愉快的阅读体验。 (1)简洁地给方法和变量命名 (2)尽可能减少使用全局变量 (3)编写可预测的代码 (4)编写可重用的代码

(5)写单元测试

## 任务二

### (程序开发流程)

## 一、回顾上节课内容,继续讲解本课时的知识

1.教师对学生们的疑问进行统一答疑。

2.回顾总结任务三内容,继续介绍本次任务的内容。

任务三我们学习了 Python 编码规范,了解程序开发流程对后期的 Python 开发 有重要的作用,本次任务我们将学习程序开发流程。

3.明确学习目标

(1)了解程序编写的基本方法

(2)理解程序开发流程

(3)掌握在控制台中输出信息

#### 二、进行重点知识的讲解

#### **1.** 程序开发流程

あいしょう あいしょう あいしん あいしん あいしん あいしん しんしゅう あいしゅう 学  $\mathsf{p}$  , and the state of  $\mathsf{p}$  and  $\mathsf{p}$  and  $\mathsf{p}$  are stated by  $\mathsf{p}$ 为了保证程序与问题统一,也保证程序能长期稳定使用,人们将程序开发过程 分为 6 个阶段,分别为:分析问题、划分边界、程序设计、编写程序、测试与调用、 升级与维护。

容 (1)首先制定项目计划,最初计划是里程碑性质的。可以先按瀑布模型设置, 里程碑点主要为需求评审、设计评审、经过代码开发和单元测试后进行集成测试、 部署上线是一个很重要的里程碑,一般用户会期望系统何时能使用进入试运行期 (也可以称为用户测试阶段)

(2)需求开发阶段:怎么样写好需求很关键,如何学会进行需求开发可以去 看下经典的《需求工程》这个翻译的书。一般分为《用户需求说明书》和《需求规 格说明书》,小项目可以写一个《需求分析报告》,《用户需求说明书》是用用户 的语言进行描述,让用户和开发团队对于需求的达成一致的理解,《需求规格说明 书》,则是对用户需求的分析,形成系统要具有的功能,这个是真正提供用户可交 互操作的文档,也就是后期设计和代码开发的重要基线。

(3)系统设计阶段:系统总体架构,结合用户对系统环境、开发语言以及运 行的网络硬件等要求,确定开发工具等,对应用系统关系进行架构性设计,通过需 求阶段对用户的分析归类,用图的方式描述出用户和各子系统或模块的全局视图, 以及和其他系统的关系。也就是搞清楚系统的边界问题。

概要设计中除了高层架构设计,还需要设计网络拓扑图,以及系统部署图。概 要设计比较重要的还有就是子系统、模块进行合理的划分。模块的名称很大程度上 会成为用户的主要菜单,如何用用户的角度去取比较清楚的子系统和模块是很重要 的。

(4)代码开发和单元测试阶段:这个阶段一般来说需要改进瀑布模型,类似 跌代开发,把模块进行合理划分,把项目总体计划的代码开发测试阶段划分为多个 时间段,每个时间段都包括代码开发、单元测试和集成测试,这个阶段还需要对需 求变更进行跟踪控制,如果需求有变更,那么要把需求文档、设计文档都重新跟上。

(5)测试工作,测试是项目的很重要的环节,怎么测试,怎么准确测试,怎 么有效测试,怎么覆盖测试,时间、人手、经验扽个方面都会有制约。高级测试人 员能够分析系统各测试要点,在需求、设计阶段都要参与,提早了解如何去测试, 能写出测试用例。

(6)文档工作,文档在项目开发中也占有重要位置,代码开发其实也需要文 档,代码是成果,代码注释是成果,模块开发卷宗也是重要的成果,因为程序员在 开发时候的逻辑是怎么样的,对于今后查问题很有作用。

#### **2**.程序编写的基本方法

教 输入数据、处理数据和输出数据这一运算模式。这一基础的运算模式形成了基本的 学 内 无论是解决四则运算的小规模程序,还是航天器使用的复杂控制程序,都遵循 程序编写方法——IPO 即输入、处理、输出。

## 容 **3.** 在控制台输出个人信息

教师提出要求,学生根据要求在控制台输出个人信息、爱好等。各小组演示运 行结果。

name = 'Jim'

age=18

address = '3000, 2nd Ring Road'

love='Table Tennis'

print("name:{}\nage:{}\naddress:{}\nlove:{}".format(name, age, address,love))

运行结果:<br>D:\pythonProject1\venv\Scripts\python.exe D:/pythonProject1/hello.py name: Jim  $ane:18$ address: 3000, 2nd Ring Road love: Table Tennis

#### 课程思政:

访谈软件企业优秀员工,了解企业文化、程序开发流程,为以后进行软件开发 工作奠定基础。

任务三

(创建 **Python** 项目)

一、构造情境,引出计算机软件从业人员应当具备的职业素养

1.师生互动,讨论应该具备哪些职业素养

通过介绍软件公司 Python 工程师的招聘条件,让学生了解 Python 程序开发规 范的重要性,引导学生养成良好的职业素养。

2.提出问题,编写程序为什么要规范?

### 3.编译执行与解释执行

高级语言被广泛应用于众多领域,但使用高级语言编写的程序无法被计算机识 别,在执行之前需要先将高级语言代码翻译成机器语言代码。根据不同的翻译方式, 执行分位编译执行和解释执行。

(1)编译执行

教 性编译成目标程序,再由计算机运行目标程序的过程,其中源代码指由高级语言编 学 内 编译执行是指通过编译程序(也称为编译器)将源代码(source code)一次 写的代码

容 (2)解释执行

> 解释执行与编译执行主要的区别是翻译时的解释程序不产生目标代码,且解释 器在翻译源代码的同时执行中间代码。

4.明确学习目标

要求学生掌握创建 Python 项目的步骤

二、进行重点知识的讲解

(1) Creat New Project: 创建新项目。

(2)Open:打开已经存在的项目。

(3) Check out from Version Control: 从版本控制中检出项目。

(4)创建项目。单击【Create New Project】进入【CreateProject】界面。这里

设置项目存储路径为 D:\PythonDemo,之后单击【Create】进入项目界面 。

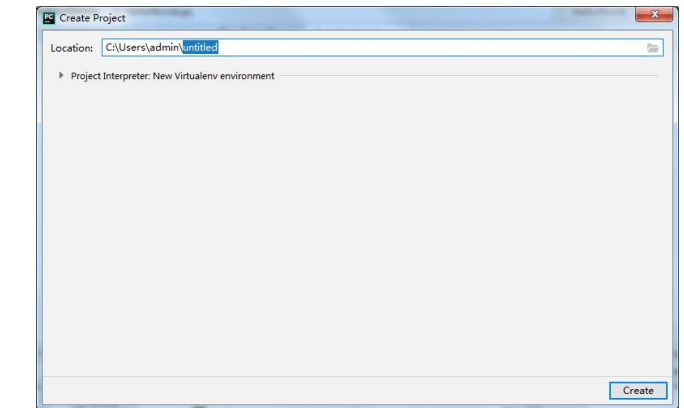

14

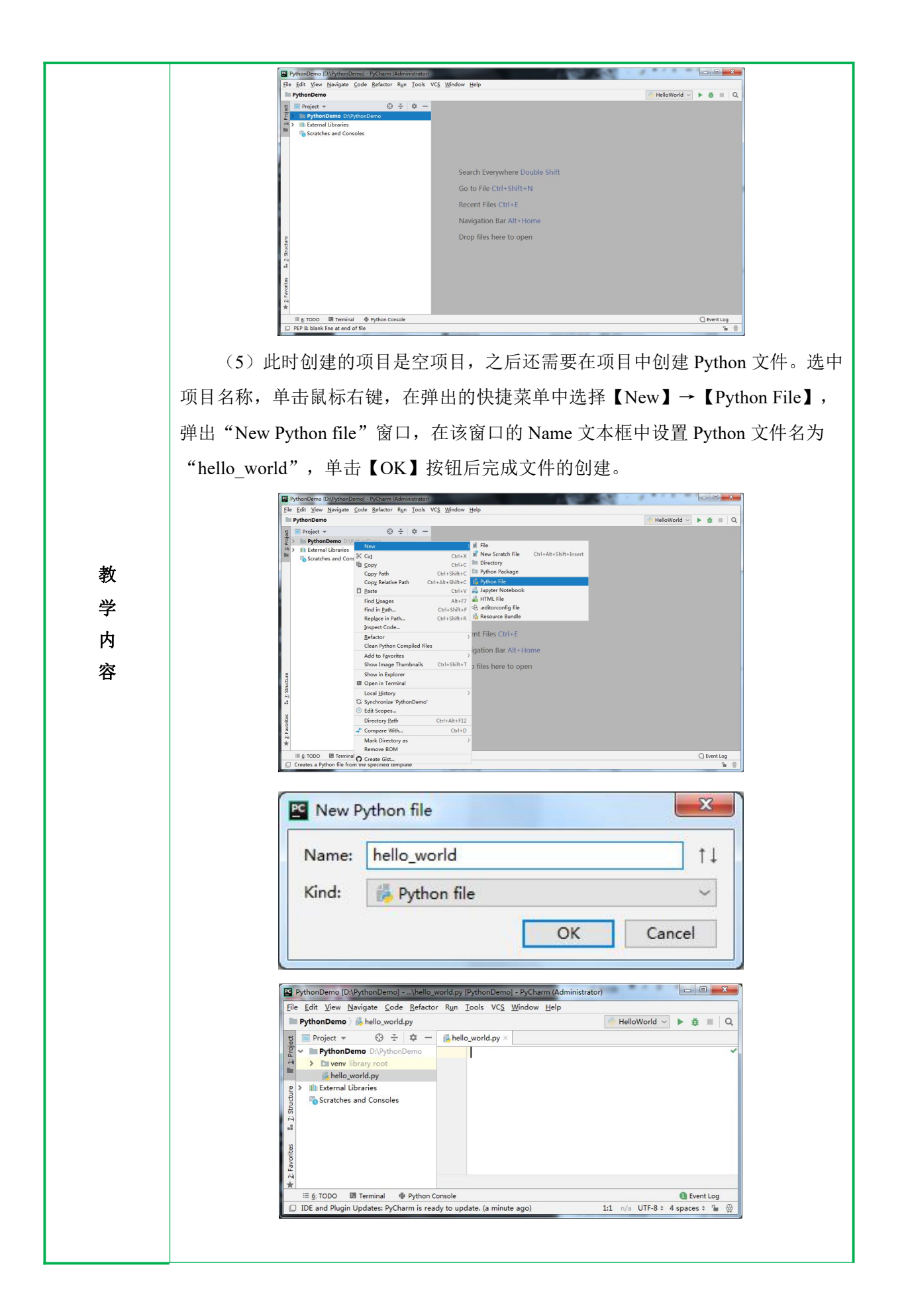

(6) 在 hello\_world.py 文件中输入下列代码: print("Hello World!") (7)右键单击 HelloWorld.py 文件,在弹出的快捷菜单中选择【Run 'hello\_world'】运行程序。  $hello_world \times$ Run: 立 -D: \PythonDemo \venv\Scripts\python. exe D:/PythonDemo/hello\_world.py  $\mathbf{r}$  $\Lambda$ Hello World!  $\overline{10}$  $\perp$ Process finished with exit code 0 → 4: Run : E 6: TODO **Ell** Terminal → Python Console Event Log 三、归纳总结,布置课后作业 1. 回顾上课前的学习目标,对本节课知识点进行总结。 2. 布置随堂练习,检查学生掌握情况。 根据随堂练习资源,给学生布置随堂练习,检测学生的掌握程度,并对学生出 **教** 现的问题进行解决。 うちゃく しょうしょう しんしょう しんしょう しんしょう しんしゅう しんしゅう カントリ しんしょう しんしゅう しんしゅう しんしゅう しんしゅう しんしゅう 容 课程思政: 通过介绍软件公司 Python 工程师的招聘条件,让学生了解 Python 程序开发规 范的重要性,引导学生养成良好的职业素养: 1.熟悉敏捷开发; 2.具备良好的团队合作、沟通能力和抗压能力,具备良好的学习钻研能力; 3.熟悉常用的数据结构和算法,有良好的编程习惯; 4. 有责任心, 踏实勤奋, 工作态度认真, 积极向上; 5.熟悉软件开发的流程,具有项目交付经验和能力; 6.有良好的质量意识及代码规范,能完成设计优化及性能优化; 7.创新意识,对技术研究有热情,敢于面对各种技术挑战。

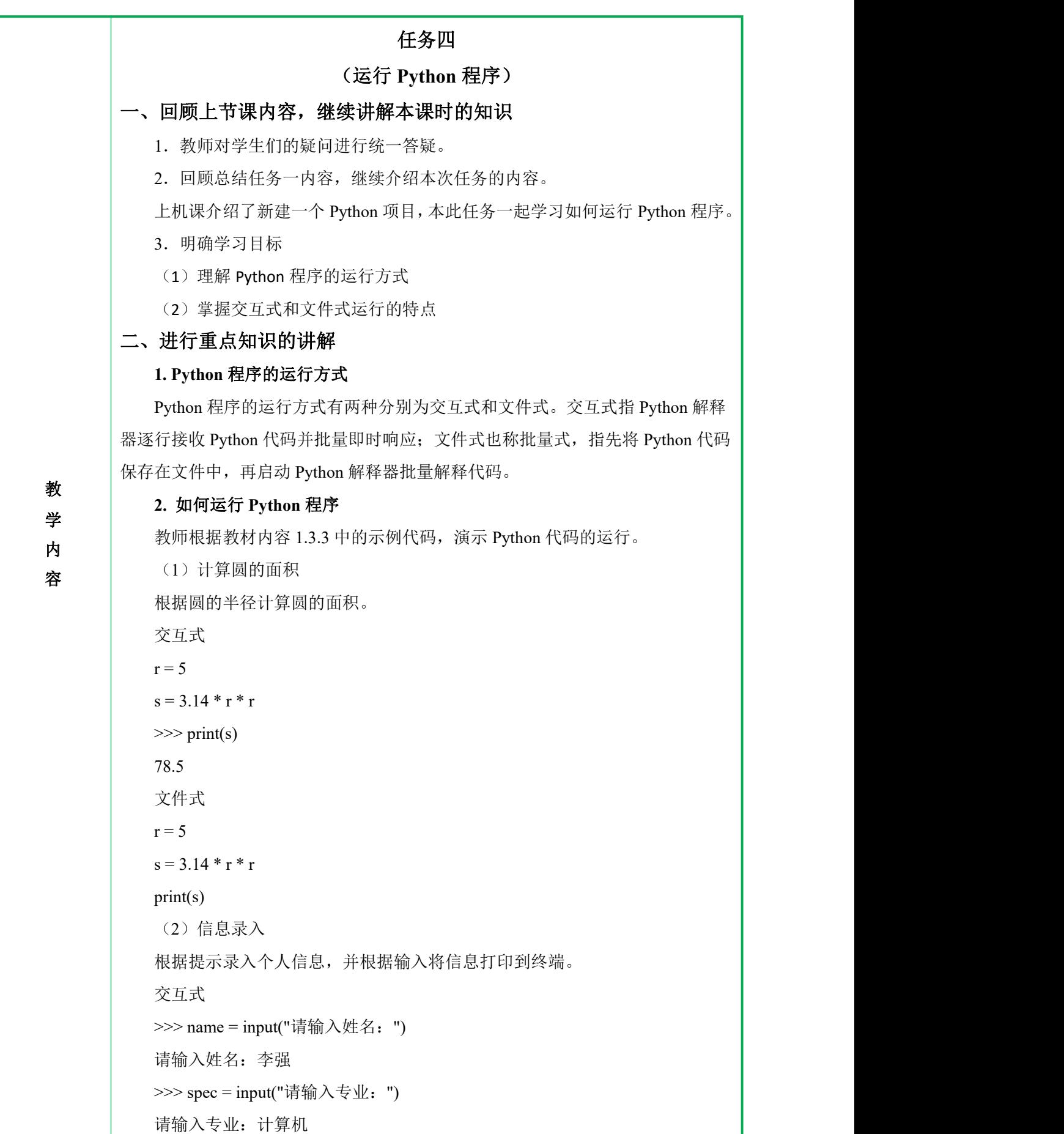

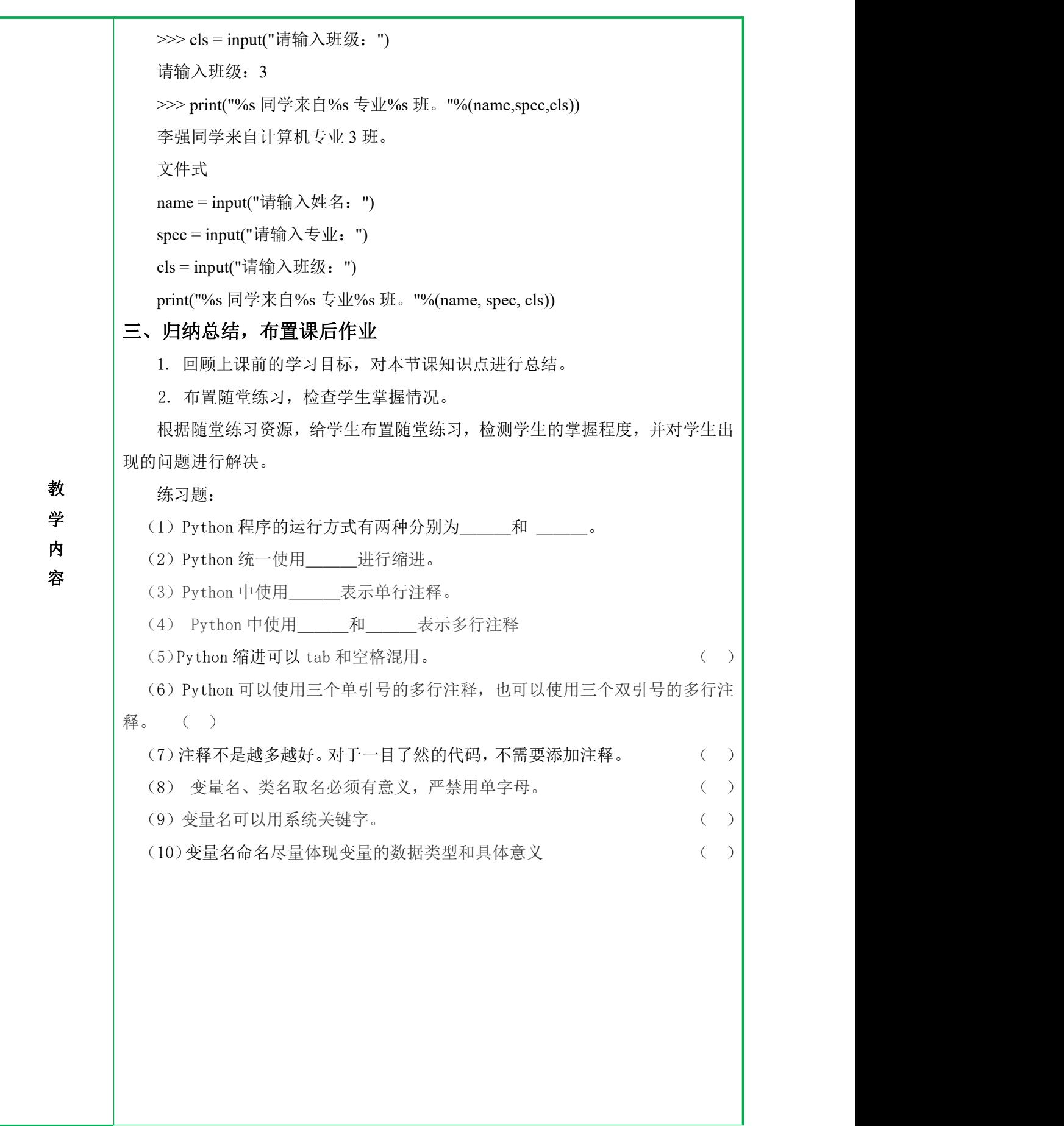

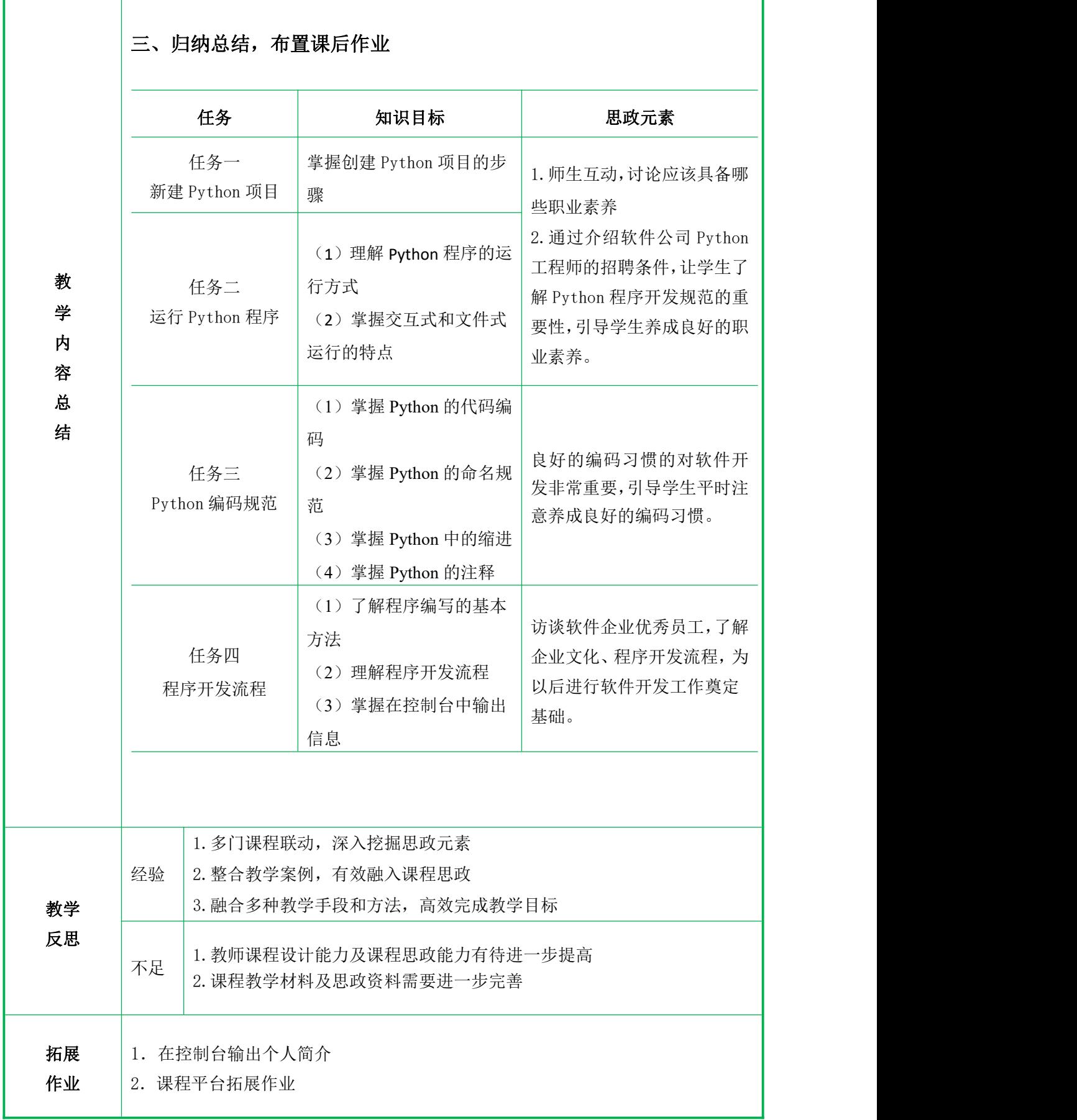